ГОСУДАРСТВЕННОЕ БЮДЖЕТНОЕ ОБРАЗОВАТЕЛЬНОЕ УЧРЕЖДЕНИЕ ВЫСШЕГО ГОСУДАРСТВЕННОЕ БЮДЖЕТНОЕ ОБРАЗОВАНИЯ МОСКОВСКОЙ ОБЛАСТИ "ТЕХНОЛОГИЧЕСКИЙ УНИВЕРСИТЕТ ИМЕНИ ДВАЖДЫ ГЕРОЯ СОВЕТСКОГО СОЮЗА, ЛЕТЧИКА-КОСМОНАВТА А.А.ЛЕОНОВА"

Подписано цифровой подписью: ОБРАЗОВАТЕЛЬНОЕ УЧРЕЖДЕНИЕ ВЫСШЕГО ОБРАЗОВАНИЯ МОСКОВСКОЙ ОБЛАСТИ "ТЕХНОЛОГИЧЕСКИЙ УНИВЕРСИТЕТ ИМЕНИ ДВАЖДЫ ГЕРОЯ СОВЕТСКОГО СОЮЗА, ЛЕТЧИКА-КОСМОНАВТА А.А.ЛЕОНОВА"

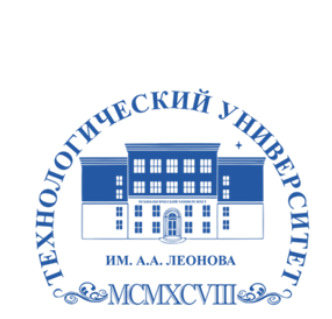

Государственное бюджетное образовательное учреждение высшего образования Московской области

ТЕХНОЛОГИЧЕСКИ VHИВЕРС имени дважды Героя Советского Союза, летчика-космонавта А.А. Леонова

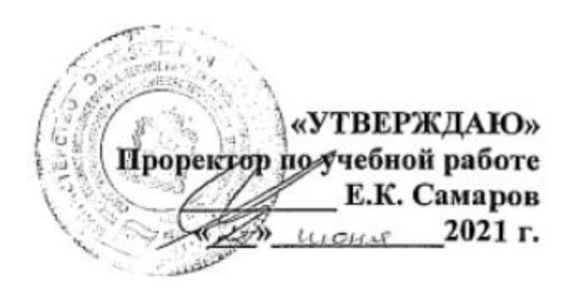

# **ИНСТИТУТ ИНФОКОММУНИКАЦИОННЫХ СИСТЕМ И ТЕХНОЛОГИЙ**

# **КАФЕДРА ИНФОРМАЦИОННЫХ ТЕХНОЛОГИЙ И УПРАВЛЯЮЩИХ СИСТЕМ**

# **РАБОЧАЯ ПРОГРАММА ДИСЦИПЛИНЫ**

# **«ОСНОВЫ ИНФОРМАТИКИ»**

**Направление подготовки**: 09.03.02 Информационные системы и технологии

**Профиль**: Информационные технологии в технических системах

**Уровень высшего образования:** бакалавриат

**Форма обучения**: очная, заочная

Королев 2021

Рабочая программа является составной частью основной профессиональной образовательной программы и проходит рецензирование со стороны работодателей в составе профессиональной образовательной программы. Рабочая программа актуализируется и корректируется ежегодно.

# **Автор: Штрафина Е.Д. Рабочая программа дисциплины: Основы информатики: – Королев МО: «МГОТУ», 2021**

**Рецензент**: к.т.н., доцент Исаева Г.Н.

Рабочая программа составлена в соответствии с требованиями федерального Государственного образовательного стандарта высшего профессионального образования (ФГОС ВО) по направлению подготовки бакалавров 09.03.02 Информационные системы и технологии и Учебного плана, утвержденного Ученым советом Университета.

Протокол № 13 от 22.06.2021 года.

#### **Рабочая программа рассмотрена и одобрена на заседании кафедры:**

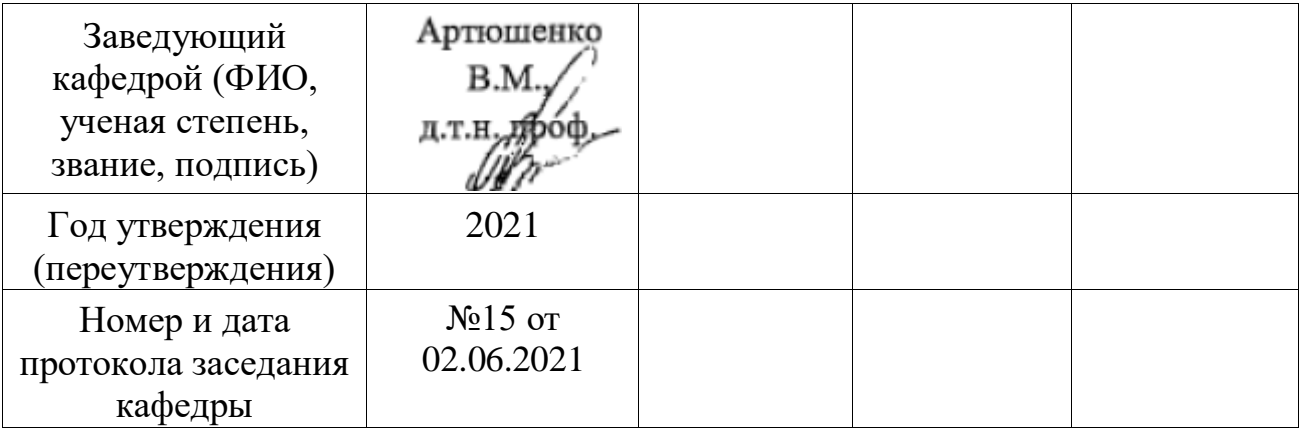

#### **Рабочая программа согласована:**

**Руководитель ОПОП**  $\frac{34000}{\sqrt{1000}}$  к.т.н., доц. Т.С. Аббасова

#### **Рабочая программа рекомендована на заседании УМС:**

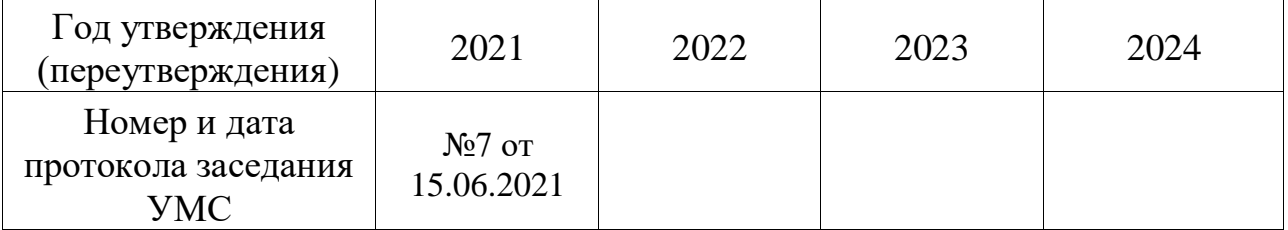

# **1. ПЕРЕЧЕНЬ ПЛАНИРУЕМЫХ РЕЗУЛЬТАТОВ ОБУЧЕНИЯ ПО ДИСЦИПЛИНЕ, СООТНЕСЕННЫХ С ПЛАНИРУЕМЫМИ РЕЗУЛЬТАТАМИ ОСВОЕНИЯ ОПОП**

#### **Целью изучения дисциплины является**

 формирование у студентов роли информатики и ее влияние на все стороны жизни современного общества;

закрепление и углубление теоретических вопросов информатики;

 развитие навыков эффективной работы в текстовых и табличных процессорах на персональном компьютере на высоком пользовательском уровне;

 обучение работе с научно-технической литературой и технической документацией по программному обеспечению персонального компьютера.

В процессе обучения студент приобретает и совершенствует следующие компетенции:

#### *общепрофессиональные компетенции:*

- ОПК-2 способен понимать принципы работы современных информационных технологий и программных средств, в том числе отечественного производства, и использовать их при решении задач профессиональной деятельности;
- ОПК-6 способен разрабатывать алгоритмы и программы, пригодные для практического применения в области информационных систем и технологий.

#### **Основными задачами дисциплины являются**

 формирование у студентов основ информационной культуры, адекватной современному уровню и перспективам развития информационных процессов и систем;

 формирование у студентов знаний и умений, необходимых для свободной ориентации в информационной среде и дальнейшего профессионального самообразования в области компьютерных технологий.

Показатель освоения компетенции отражают следующие индикаторы:

#### *Необходимые знания:*

- исследует принципы работы современных информационных технологий и программных средств, в том числе отечественного производства, при решении задач профессиональной деятельности;
- исследует методы алгоритмизации, языки и технологии программирования, пригодные для практического применения в области информационных систем и технологий.

3

### *Необходимые умения:*

- умеет выбирать современные информационные технологии и программные средства, в том числе отечественного производства, при решении задач профессиональной деятельности;
- применять методы алгоритмизации, языки и технологии программирования при решении профессиональных задач в области информационных систем и технологий.

# *Трудовые действия:*

- имеет навыки применения современных информационных технологий и программных средств, в том числе отечественного производства, при решении задач профессиональной деятельности;
- навыками программирования, отладки и тестирования прототипов программно-технических комплексов задач.

# **2. МЕСТО ДИСЦИПЛИНЫ В СТРУКТУРЕ ОПОП ВПО**

Дисциплина **«Основы информатики»** относится к обязательной части Б1.О основной профессиональной образовательной программы подготовки бакалавров по направлению подготовки 09.03.02 «Информационные системы и технологии».

Дисциплина базируется на ранее изученных дисциплинах: «Информатика» (школьный курс) и «Математика» (школьный курс).

Знания и компетенции, полученные при освоении дисциплины, являются базовыми при изучении дисциплин: «Основы алгоритмизации и программирования», «Пакеты прикладных программ».

# **3. ОБЪЕМ ДИСЦИПЛИНЫ И ВИДЫ УЧЕБНОЙ РАБОТЫ**

Общая трудоемкость дисциплины для обучающихся очной и заочной форм обучения составляет 3 зачетные единицы, 108 часов.

Таблица1

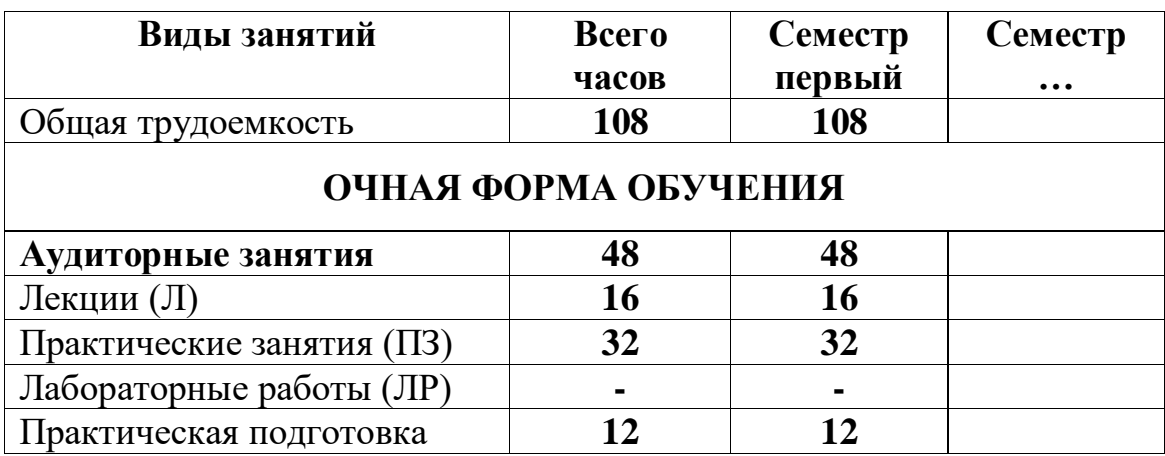

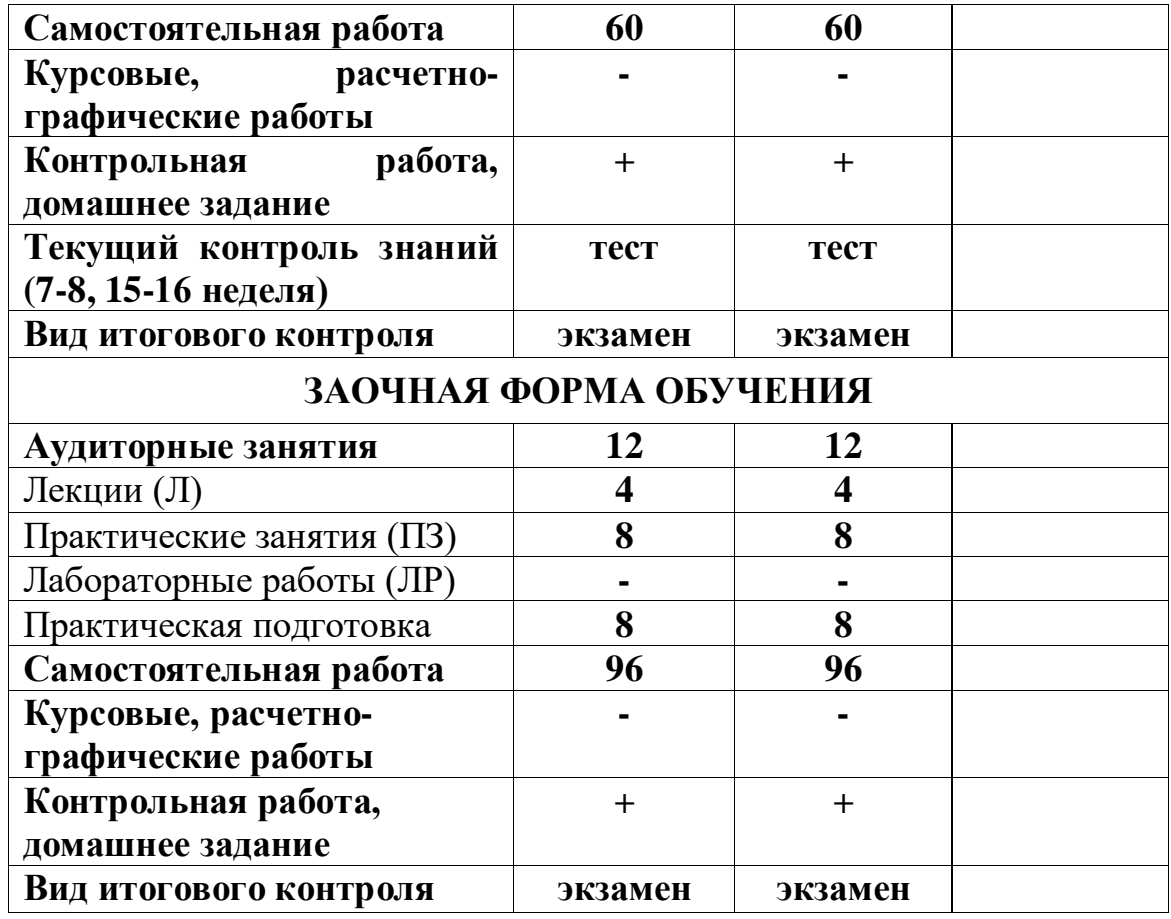

# **4. СОДЕРЖАНИЕ ДИСЦИПЛИНЫ**

# **4.1. Темы дисциплины и виды занятий**

Таблица 2

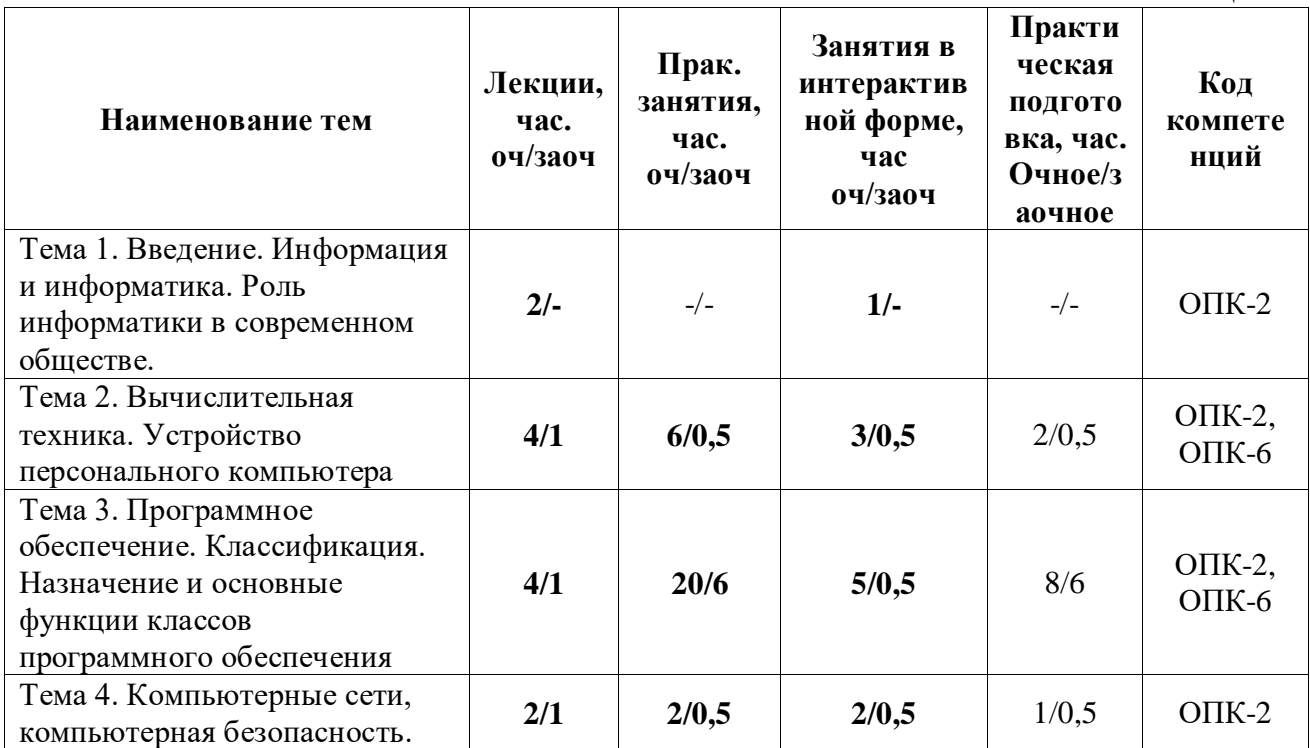

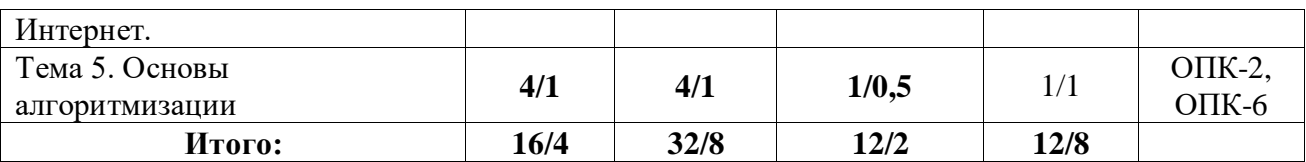

#### **4.2. Содержание тем дисциплины**

**Тема 1. Введение. Информация и информатика. Роль информатики в современном обществе.** Информатика. Предмет изучения информатики и ее задачи. История возникновения информатики как науки. Роль информатики в современном обществе. Понятие информации. Ее виды и свойства. Информатика как наука и как вид практической деятельности.

**Тема 2. Вычислительная техника. Устройство персонального компьютера.**

История развития вычислительной техники. Архитектура ЭВМ. Методы классификации ЭВМ. Математические и логические основы ЭВМ. Представление данных в памяти ЭВМ. Кодирование информации. Системы счисления. Представление чисел в разных системах счисления. Выполнение арифметических операций в различных системах счисления. Представление отрицательных чисел в ЭВМ. Прямой, обратный и дополнительный коды. Логические основы функционирования ЭВМ. Алгебра логики (алгебра Буля). Законы алгебры логики. СДНФ, СКНФ. Принципы построения ЭВМ по фон Нейману. Устройство современных компьютеров. Системная (материнская) плата. Шины. Внешние и внутренние интерфейсы. Архитектура микропроцессоров ПК. Архитектура памяти ПК. Внешние устройства ПК. Сфера применения. Перспективы развития.

**Тема 3. Программное обеспечение. Классификация. Назначение и основные функции классов программного обеспечения.**

Классификация программного обеспечения ЭВМ. Принципы разработки программного обеспечения. Программные пакеты. Надежность программного обеспечения. История развития операционных систем. Принципы построения операционных систем. Функции операционных систем. Графический интерфейс пользователя. Сетевые возможности. Альтернативные ОС. Файловые системы. Структура файловых систем FAT, NTFS и др. Классификация служебных программных средств. Средства проверки дисков. Средства сжатия информации. Теоретические основы сжатия информации. Архиваторы. Файловые менеджеры.

**Тема 4. Компьютерные сети, компьютерная безопасность. Интернет.**  История развития компьютерных сетей. Локальные вычислительные сети (ЛВС). Архитектура. Виды сетей. Топология сетей. Глобальные вычислительные сети (ГВС). Основные протоколы передачи данных.

Службы Internet. Компьютерные вирусы. Виды компьютерных вирусов. Средства обнаружения, методы борьбы и профилактики компьютерных вирусов. Антивирусное ПО. Методы защиты информации. Правовые аспекты защиты информации.

**Тема 5. Основы алгоритмизации.** Понятие алгоритма, свойства алгоритма. Формализация понятия алгоритма. Способы записи алгоритма. Типы алгоритмов. Основные принципы алгоритмизации. Понятие о структурном программировании. Объектно-ориентированное программирование. Интегрированные среды программирования. Эволюция и классификация языков программирования. Инструментальное ПО. Среды разработки ПО.

# **5. ПЕРЕЧЕНЬ УЧЕБНО-МЕТОДИЧЕСКОГО ОБЕСПЕЧЕНИЯ ДЛЯ САМОСТОЯТЕЛЬНОЙ РАБОТЫ ПО ДИСЦИПЛИНЕ**

1. «Методические указания для обучающихся по освоению дисциплины».

2. «Методические указания по выполнению контрольной работы»

# **6. ФОНД ОЦЕНОЧНЫХ СРЕДСТВ ДЛЯ ПРОВЕДЕНИЯ ПРОМЕЖУТОЧНОЙ АТТЕСТАЦИИ ОБУЧАЮЩИХСЯ ПО ДИСЦИПЛИНЕ**

Структура фонда оценочных средств для проведения промежуточной аттестации обучающихся по дисциплине «Основы информатики» приведена в Приложении 1 к данной рабочей программе.

# **7. ПЕРЕЧЕНЬ ОСНОВНОЙ И ДОПОЛНИТЕЛЬНОЙ УЧЕБНОЙ ЛИТЕРАТУРЫ, НЕОБХОДИМОЙ ДЛЯ ОСВОЕНИЯДИСЦИПЛИНЫ**

# **Основная литература:**

- 1. Симонович, С.В. Информатика. Базовый курс. : учебник для вузов / С. В. Симонович. - 3-е изд. - СПб. : Питер, 2013. - 640 с.
- 2. Гуриков, Сергей Ростиславович. Информатика : Учебник / Гуриков Сергей Ростиславович. - Москва ; Москва : Издательство "ФОРУМ" : ООО "Научно-издательский центр ИНФРА-М", 2014. - 464 с. - URL: <http://znanium.com/go.php?id=422159>

# **Дополнительная литература:**

1. А.М.Губарь Начальный курс информатики: конспект лекций / А.М.Губарь: в 4 ч. – М.: изд-во МГТУ им. Н.Э. Баумана, 2009. – 86с. <http://e.lanbook.com/view/book/52388/page1/>

- 2. Гвоздева В. А. Базовые и прикладные информационные технологии: Учебник / В.А. Гвоздева. – М.: ИД ФОРУМ: НИЦ ИНФРА-М, 2014. – 384 с. – <http://znanium.com/bookread.php?book=428860>
- 3. Яшин В. Н. Информатика: программные средства персонального компьютера: Учебное пособие / В.Н. Яшин. – М.: НИЦ ИНФРА-М, 2014. – 236 с. – <http://znanium.com/bookread.php?book=407184>
- 4. Новожилов, О.П. Информатика [Текст]: учебное пособие. М.: ИД Юрайт, 2011. – 564 с.
- 5. Колдаев В. Д. Архитектура ЭВМ: Учебное пособие / В.Д. Колдаев, С.А. Лупин. – М.: ИД ФОРУМ: НИЦ ИНФРА-М, 2014. – 384 с. – <http://znanium.com/bookread.php?book=429576>
- 1. Безручко В. Т. Информатика (курс лекций): Учебное пособие / В.Т. Безручко. – М.: ИД ФОРУМ: НИЦ ИНФРА-М, 2014. – 432 с. – <http://znanium.com/bookread.php?book=429099>

# **8. ПЕРЕЧЕНЬ РЕСУРСОВ ИНФОРМАЦИОННО-ТЕЛЕКОММУНИКАЦИОННОЙ СЕТИ «ИНТЕРНЕТ», НЕОБХОДИМОЙ ДЛЯ ОСВОЕНИЯ ДИСЦИПЛИНЫ**

- 1. [http://www.ferra.ru](http://www.ferra.ru/) аналитические обзоры компьютеров и комплектующих, новости и цены компьютерного рынка
- 2. <http://www.computerbild.ru/> журнал ComputerBild
- 3. <https://www.onlyoffice.com/ru/> ONLYOFFICE онлайн-офис для бизнеса
- 4. <https://helpcenter.onlyoffice.com/ru/userguides.aspx> Руководства пользователя ONLYOFFICE
- 5. <http://www.znanium.com/> электронно-библиотечная система Znanium
- 6. <http://www.e.lanbook.com/> ЭБС Издательства "ЛАНЬ"
- 7. <http://www.rucont.ru/-> электронно-библиотечная система
- 8. <http://www.biblioclub.ru/> -университетская библиотека онлайн

# **9. МЕТОДИЧЕСКИЕ УКАЗАНИЯ ДЛЯ ОБУЧАЮЩИХСЯ ПО ОСВОЕНИЮ ДИСЦИПЛИНЫ**

Методические указания для обучающихся по освоению дисциплины приведены в приложении 2 к данной рабочей программе.

# **10.ПЕРЕЧЕНЬ ИНФОРМАЦИОННЫХ ТЕХНОЛОГИЙ, ИСПОЛЬЗУЕМЫХ ПРИ ОСУЩЕСТВЛЕНИИ ОБРАЗОВАТЕЛЬНОГО ПРОЦЕССА ПО ДИСЦИПЛИНЕ**

**Перечень программного обеспечения:** MS Windows 7 и выше, ONLYOFFICE, MS Office, Adobe Acrobat Professional, WinZIP, DrWeb, e-Learning Server.

# **Информационные справочные системы:**

- 1. Ресурсы информационно-образовательной среды «МГОТУ».
- 2. Рабочая программа и методическое обеспечение по дисциплине «Основы информатики».
- 3. Справочная система ONLYOFFICE, MS Office

# **11.ОПИСАНИЕ МАТЕРИАЛЬНО-ТЕХНИЧЕСКОЙ БАЗЫ, НЕОБХОДИМОЙ ДЛЯ ОСУЩЕСТВЛЕНИЯ ОБРАЗОВАТЕЛЬНОГО ПРОЦЕССА ПО ДИСЦИПЛИНЕ**

#### *Лекционные занятия:*

- Аудитория, оснащенная презентационной техникой (проектор, SmartBoard или экран).
- Комплект электронных презентаций по темам лекций.
- Рабочее место преподавателя, оснащенное компьютером с доступом в Интернет, записывающим оборудованием (камера, микрофон) и программным обеспечением для записи лекций.

#### *Практические занятия:*

- Компьютерная аудитория, оснащенная ПК с необходимым ПО (MS Windows 7 и выше, ONLYOFFICE, MS Office, Adobe Acrobat Professional, антивирусное ПО, архиватор), а также с проектором для интерактивного обучения и проведения лекций в форме слайдпрезентаций;
- Рабочее место преподавателя, оснащенное компьютером с доступом в Интернет
- Рабочие места обучающихся, оснащенные компьютерами с доступом в Интернет
- Классные доски

Проведение компьютерного тестирования может осуществляться в компьютерном классе университета с использованием возможностей информационно-обучающей среды.

#### **Приложение 1 Фонд оценочных средств для проведения промежуточной аттестации обучающихся по дисциплине**

# **ИНСТИТУТ ИНФОКОММУНИКАЦИОННЫХ СИСТЕМ И ТЕХНОЛОГИЙ**

# **КАФЕДРА ИНФОРМАЦИОННЫХ ТЕХНОЛОГИЙ И УПРАВЛЯЮЩИХ СИСТЕМ**

# **ФОНД ОЦЕНОЧНЫХ СРЕДСТВ ДЛЯ ПРОВЕДЕНИЯ ПРОМЕЖУТОЧНОЙ АТТЕСТАЦИИ ОБУЧАЮЩИХСЯ ПО ДИСЦИПЛИНЕ**

# **«ОСНОВЫ ИНФОРМАТИКИ»**

**Направление подготовки**: 09.03.02 Информационные системы и технологии

**Профиль**: Информационные технологии в технических системах

**Уровень высшего образования:** бакалавриат

**Форма обучения**: очная, заочная

Королев 2021

# **1. ПЕРЕЧЕНЬ КОМПЕТЕНЦИЙ С УКАЗАНИЕМ ЭТАПОВ ИХ ФОРМИРОВАНИЯ В ПРОЦЕССЕ ОСВОЕНИЯ ОБРАЗОВАТЕЛЬНОЙ ПРОГРАММЫ**

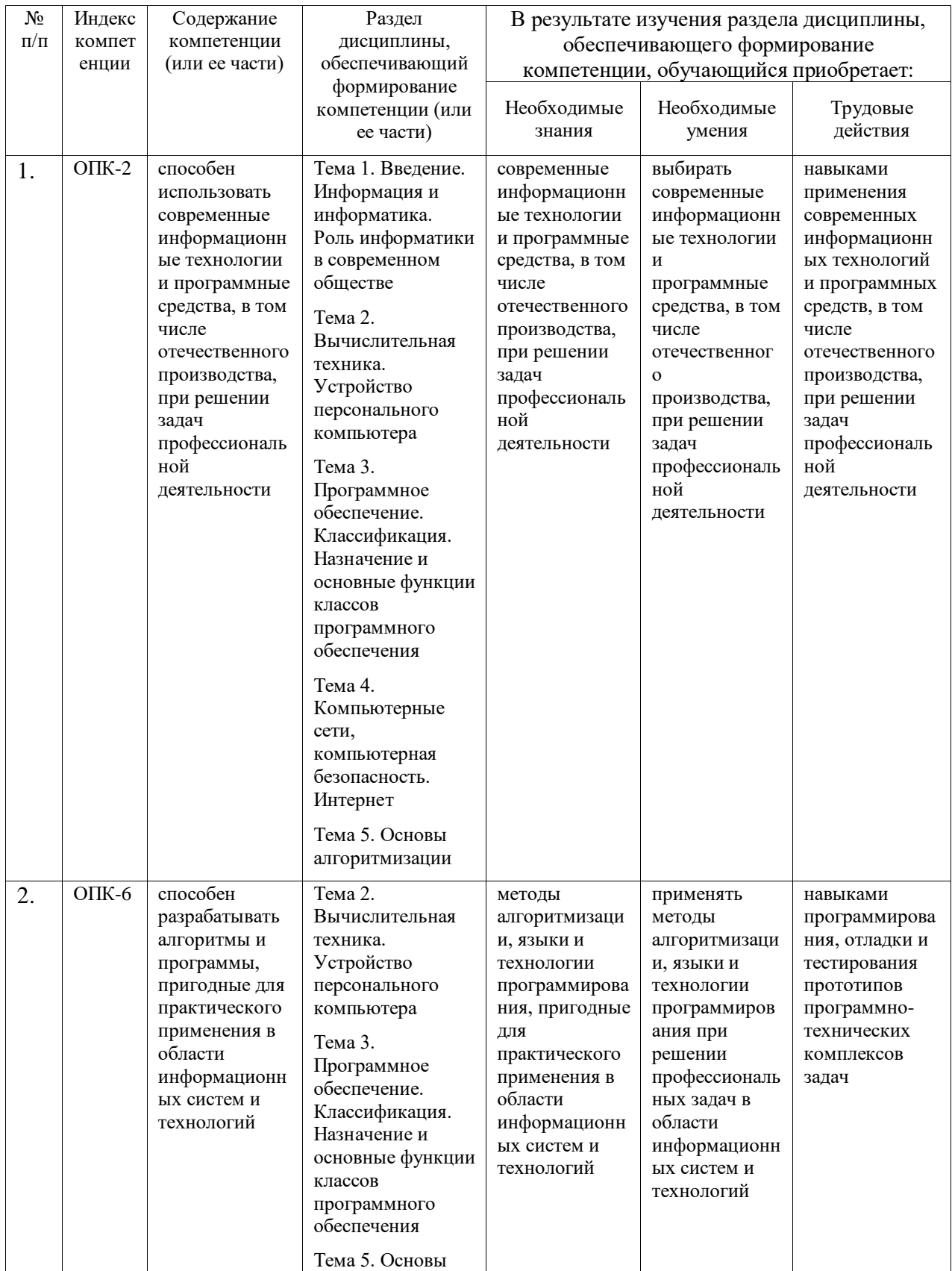

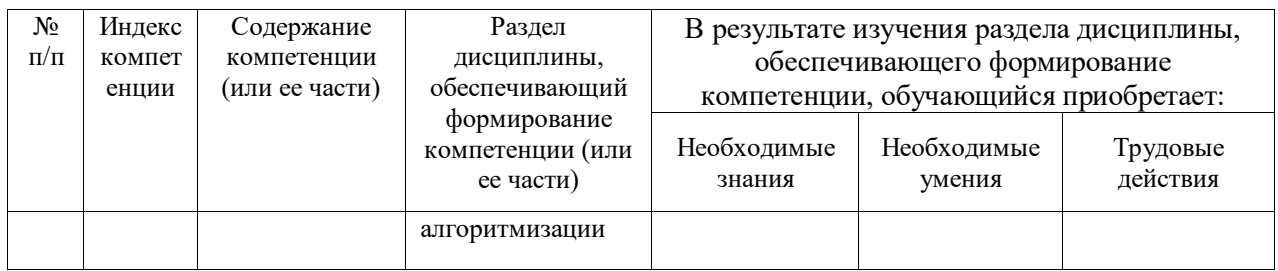

# **2. ОПИСАНИЕ ПОКАЗАТЕЛЕЙ И КРИТЕРИЕВ ОЦЕНИВАНИЯ КОМПЕТЕНЦИЙ НА РАЗЛИЧНЫХ ЭТАПАХ ИХ ФОРМИРОВАНИЯ, ОПИСАНИЕ ШКАЛ ОЦЕНИВАНИЯ**

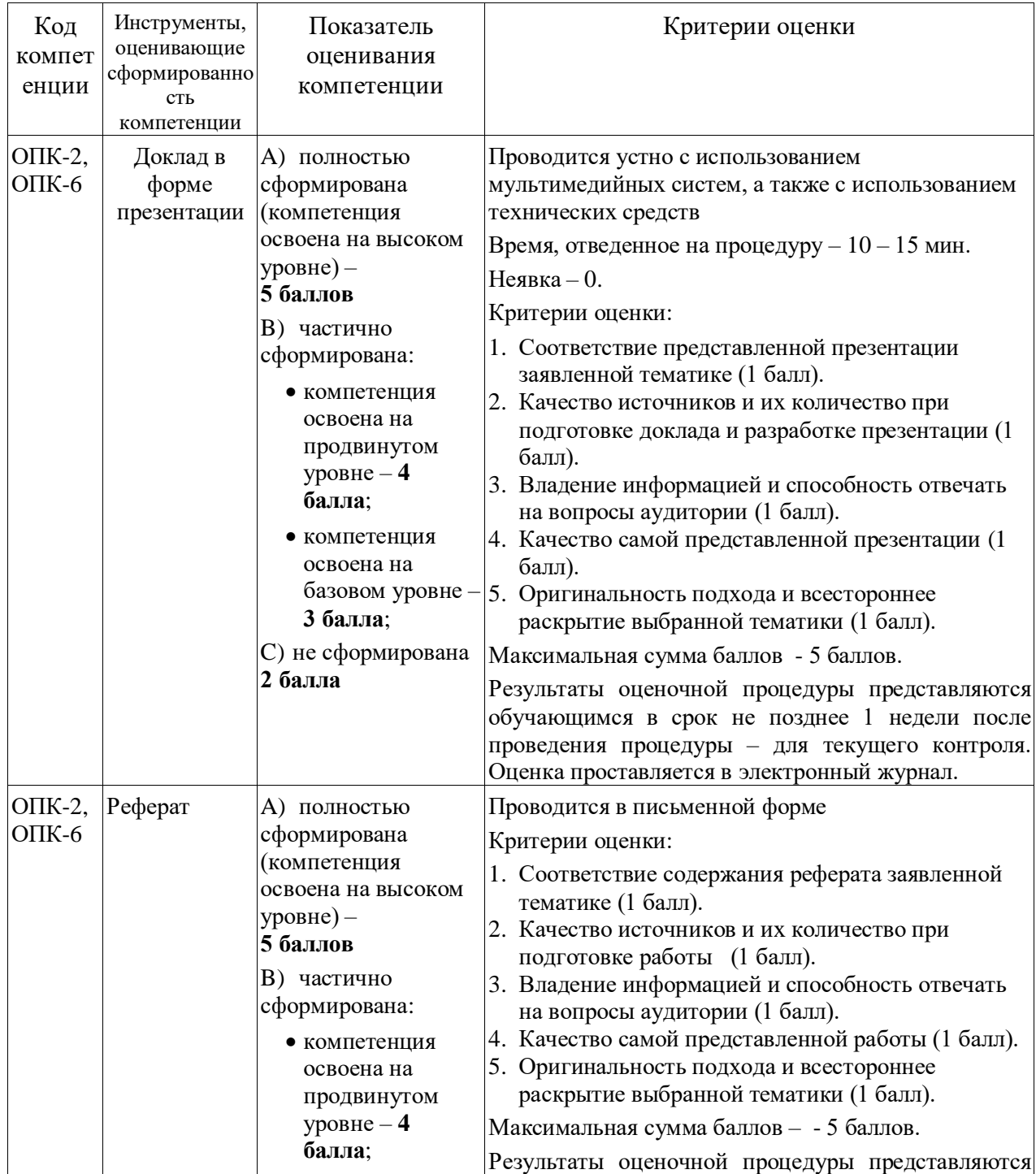

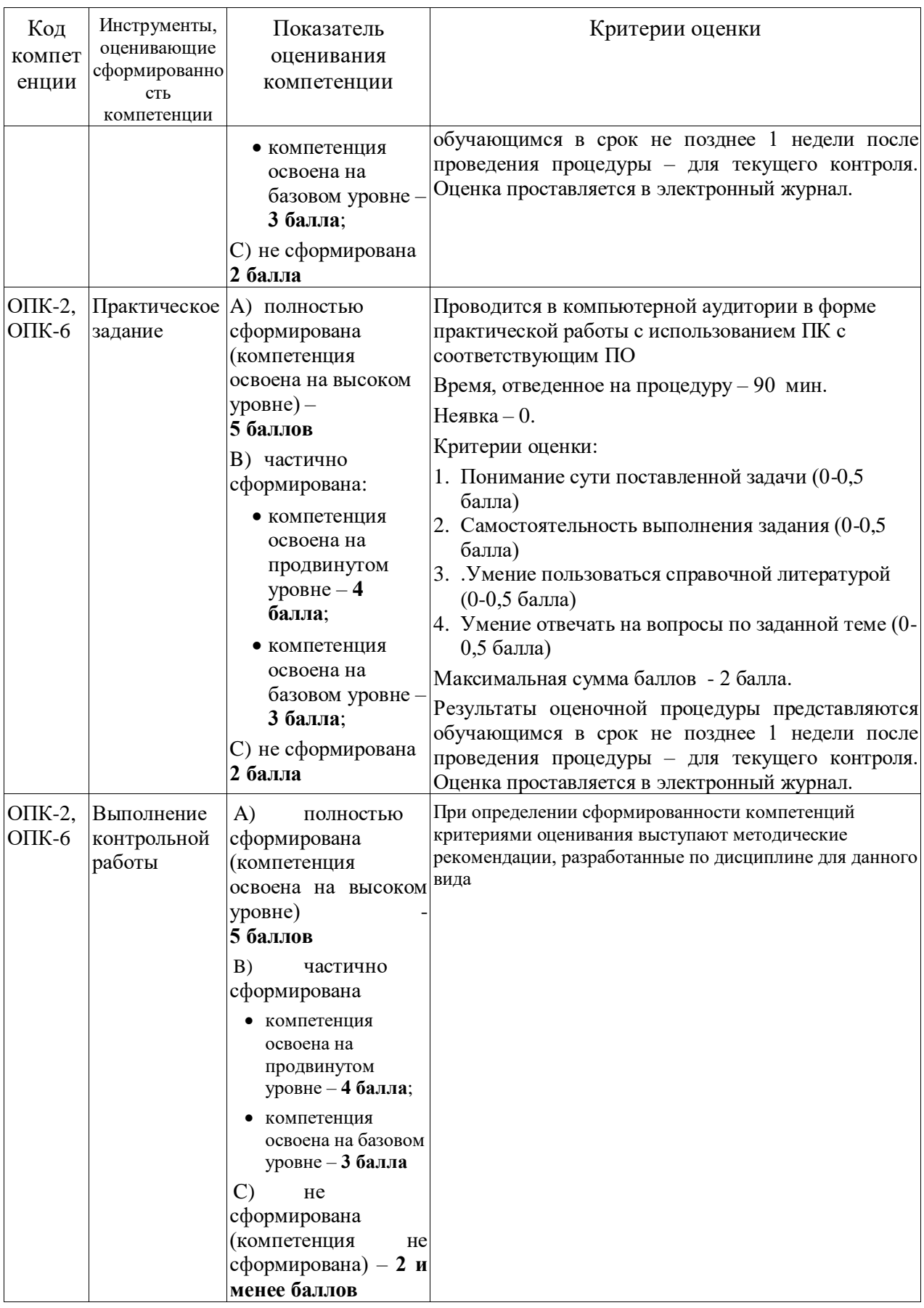

### **3. ТИПОВЫЕ КОНТРОЛЬНЫЕ ЗАДАНИЯ ИЛИ ИНЫЕ МАТЕРИАЛЫ, НЕОБХОДИМЫЕ ДЛЯ ОЦЕНКИ ЗНАНИЙ,**

# **УМЕНИЙ, НАВЫКОВ И (ИЛИ) ОПЫТА ДЕЯТЕЛЬНОСТИ, ХАРАКТЕРИЗУЮЩИХ ЭТАПЫ ФОРМИРОВАНИЯ КОМПЕТЕНЦИЙ В ПРОЦЕССЕ ОСВОЕНИЯ ОБРАЗОВАТЕЛЬНОЙ ПРОГРАММЫ**

#### **3.1. Примерная тематика докладов в презентационной форме**

- 1. Шинная архитектура компьютера. Назначение и функции основных элементов схемы. Контроллеры.
- 2. Внутренняя память ПК: назначение, типы, основные характеристики.
- 3. Клавиатура. Назначение. Типы клавиатур. Основные характеристики. История и перспективы развития.
- 4. Манипуляторы. Назначение. Типы. Основные характеристики. История и перспективы развития.
- 5. Сканеры. Назначение. Типы. Основные характеристики. История и перспективы развития.
- 6. Принтеры. Назначение. Классификация. Основные характеристики. История и перспективы развития.
- 7. Модем. Определение. Назначение. Основные характеристики. История и перспективы развития.
- 8. Компакт-диски. Назначение. Основные характеристики. История и перспективы развития.
- 9. Процессор. Назначение. Состав. Основные параметры, характеризующие процессор. История и перспективы развития.
- 10. Шины. Типы и назначение. История и перспективы развития.
- 11. Мониторы. Определение. Назначение. Классификация. Основные характеристики основных видов мониторов. История и перспективы развития.
- 12. Общая классификация программных средств ВС.
- 13. Прикладное ПО. Классификация ППО.
- 14. ОС. Назначение. Основные функции ОС. История развития ОС.
- 15. ОС. Классификация ОС по различным критериям.
- 16. Операционная система Windows: история развития ОС, состав и основные принципы работы, перспективы развития.
- 17. Операционная система OS/2: история развития ОС, состав и основные принципы работы.
- 18. Операционная система MacOS: история развития ОС, состав и основные принципы работы, перспективы развития.
- 19. Операционная система Unix: история развития ОС, состав и основные принципы работы.
- 20. Операционная система Linux: история развития ОС, состав и основные принципы работы, перспективы развития.
- 21. Операционные системы для мобильных устройств: история развития ОС, основные принципы работы, перспективы развития.
- 22. Понятие файловой системы. Сектор, кластер. Файл, каталог, полное имя файла.
- 23. Файловая система FAT. Таблица размещения файлов.
- 24. Служебные программы. Назначение. Классификация служебных программ
- 25. Служебные программы. Средства диагностики дисков.

# **3.2. Примерная тематика рефератов**

- 1. Файловая система FAT. Основные параметры. История развития
- 2. Файловая система NTFS. Основные параметры. История развития
- 3. Файловые системы, используемые в ОС MacOS, Linux.
- 4. Служебные программы. Классификация служебных программ, используемых в ОС Windows.
- 5. Архиваторы. История развития.
- 6. Архиваторы. Назначение. Функции. Сравнительная характеристика WinRAR и WinZiP
- 7. Компьютерные вирусы. Определение. Назначение. История развития КВ
- 8. Компьютерные вирусы. Backdoor. Назначение. История. Принципы функционирования
- 9. Компьютерные вирусы. Загрузочные вирусы. Назначение. История. Принципы функционирования
- 10. Компьютерные вирусы. Фишинг. Назначение. История. . Принципы функционирования
- 11. Компьютерные вирусы. Кейлогеры. Назначение. История. Принципы функционирования
- 12. Компьютерные вирусы. Макровирусы. Назначение. История. Принципы функционирования
- 13. Компьютерные вирусы. Полиморфные вирусы. Назначение. История. Принципы функционирования
- 14. Компьютерные вирусы. Руткины. Назначение. История. Принципы функционирования
- 15. Компьютерные вирусы. Черви. Назначение. История. Принципы функционирования
- 16. Компьютерные вирусы. Шпионы. Назначение. История. Принципы функционирования
- 17. Компьютерные вирусы. Троянские программы. Назначение. История. Принципы функционирования
- 18. Компьютерные вирусы. Adware. Назначение. История. Принципы функционирования
- 19. Самые известные компьютерные вирусы XX века
- 20. Самые известные компьютерные вирусы XXI века
- 21. Компьютерные вирусы. Способы обнаружения и борьбы с компьютерными вирусами.
- 22. Антивирус Каспеского. История развития. Плюсы и минусы
- 23. NodEset. История развития. Плюсы и минусы
- 24. Dr.Web. История развития. Плюсы и минусы
- 25. Бесплатные антивирусные программы. Сравнительная характеристика.
- 26. Антивирусные программы для мобильных устройств

#### **3.3. Примерная тематика практических занятий**

- 1. Представление данных в памяти ЭВМ.
- 2. Кодирование информации.
- 3. Логические основы функционирования ЭВМ.
- 4. Основные приемы работы в текстовом процессоре MS Word. Форматирование шрифтов, абзацев. Работа с автотекстом и автозаменой в текстовом процессоре MS Word.
- 5. Создание и редактирование списков в текстовом процессоре MS Word.
- 6. Работа в текстовом процессоре MS Word. Стили. Использование стилей.
- 7. Работа с таблицами в текстовом процессоре MS Word.
- 8. Особенности работы с графическими объектами в текстовом процессоре MS Word.
- 9. Работа в текстовом процессоре MS Word. Автоматизация процесса работы с документами. Работа со стандартными шаблонами в текстовом процессоре MS Word.
- 10. Использование вкладки Ленты «Рецензирование» при работе с текстовыми документами.
- 11. Работа с табличным процессором MS Excel. Форматирование содержимого листов и книг. Создание и редактирование формул.
- 12. Работа с табличным процессором MS Excel. Использование различных функций для расчетов в таблицах.
- 13. Работа с табличным процессором MS Excel. Создание и редактирование диаграмм.
- 14. Работа с табличным процессором MS Excel. Работа с большими таблицами.
- 15. Поиск и выбор данных по запросам в MS Excel.
- 16. Консолидация данных в MS Excel.

#### **3.4. Примерная тематика задач, выносимых на контрольную работу**

- 1. Требуется установить продажные цены на квартиры, исходя из их площади и потребительских качеств.
- 2. Вычислить <Цену авиабилета> в зависимости от полной протяженности маршрута до всех пунктов посадок (если есть).
- 3. Вычислить стоимость автоперевозок заданного веса груза на заданное расстояние разными типами автомобилей.
- 4. Вычислить величину квартплаты.
- 5. Вычислить заработанную рабочим сумму в зависимости от количества отработанных им в неделю часов и их вида.
- 6. Вычислить ежедневный и недельный заработок рабочего.
- 7. Определить <Новую цену> товара, продаваемого в комиссионном магазине.
- 8. Вычислить размер стипендии в зависимости от среднего балла, полученного в сессию, и наличия детей.
- 9. Вычислить материальную помощь нуждающимся пенсионерам.
- 10. Вычислить суммы вкладов клиентов банка на конец года.
- 11. Вычислить сумму налога и сумму "на руки" для работников производства.
- 12. Вычислить размер заработка продавцов фирмы.
- 13. Вычислить размер недельной заработной платы рабочего.
- 14. Вычислить стоимость заказов в фирме, торгующей однородным жидким товаром.
- 15. Определить стоимость обслуживания туристических экскурсий на маршрутах А, Б и т.д.
- 16. Вычислить налог на недвижимость.
- 17. Определить пенсию по старости.
- 18. Определить размер квартплаты в кооперативном доме, которая состоит из расходов на оплату лифта и коммунальных расходов.
- 19. Рассчитать размеры ежемесячной оплаты квартиры ее владельцами в зависимости от площади, наличия и качества предоставляемых удобств.
- 20. Произвести расчеты с покупателем за товар при наличной (нал) и безналичной (безнал) формах оплаты.
- 21. Вычислить стоимость ремонта квартиры.
- 22. Определить суточный заработок рабочих в зависимости от числа часов, отработанных ими в дневную (с 9:00 до 16:00 часов) и вечернюю смены (с 16:00 до 24:00 часов).
- 23. Определить Сумму на счету клиента банка по истечении установленного срока хранения.
- 24. Построить таблицу расчетов страхования жизни.
- 25. Построить таблицу расчетов ежегодного страхования автомобиля.

### 4. МЕТОДИЧЕСКИЕ МАТЕРИАЛЫ, ОПРЕДЕЛЯЮЩИЕ ПРОЦЕДУРЫ ОЦЕНИВАНИЯ ЗНАНИЙ, УМЕНИЙ, НАВЫКОВ И (ИЛИ) ОПЫТА ДЕЯТЕЛЬНОСТИ, ХАРАКТЕРИЗУЮЩИХ ЭТАПЫ ФОРМИРОВАНИЯ **КОМПЕТЕНЦИИ**

Формой контроля знаний по дисциплине «Основы информатики» являются две промежуточных аттестации в виде тестов и итоговая аттестация в виде экзамена в устной форме.

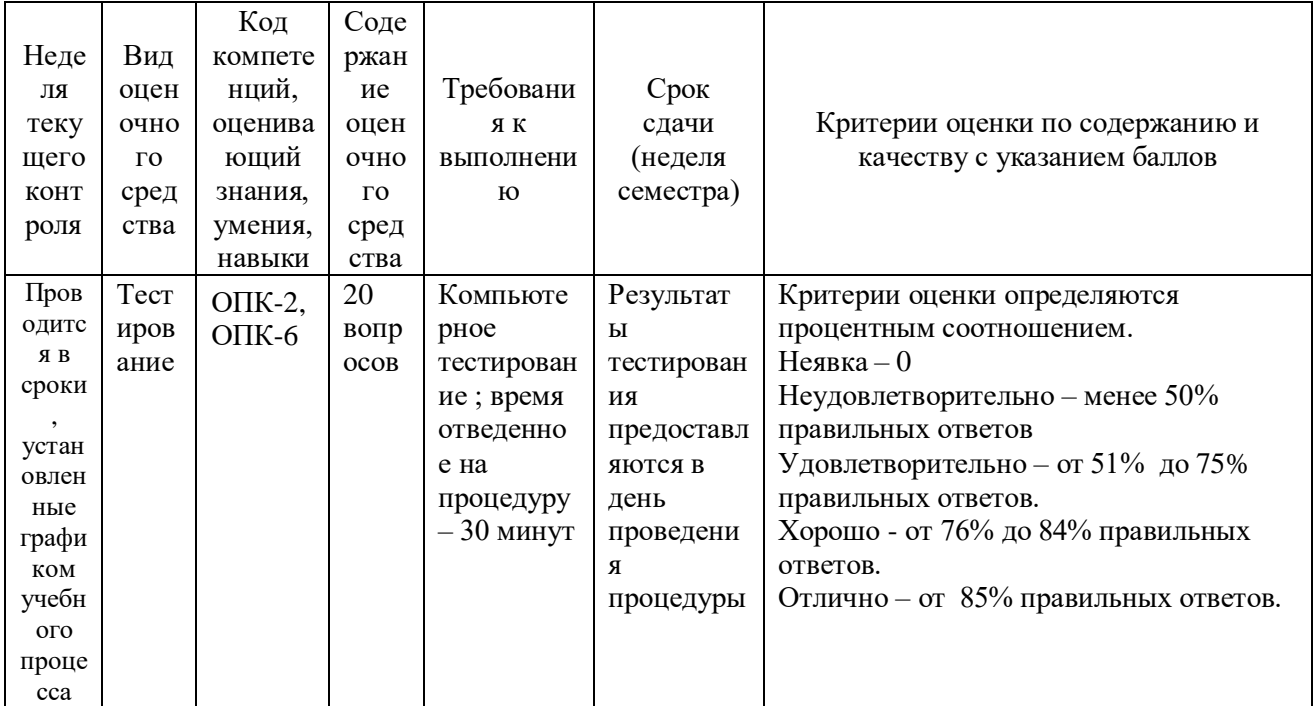

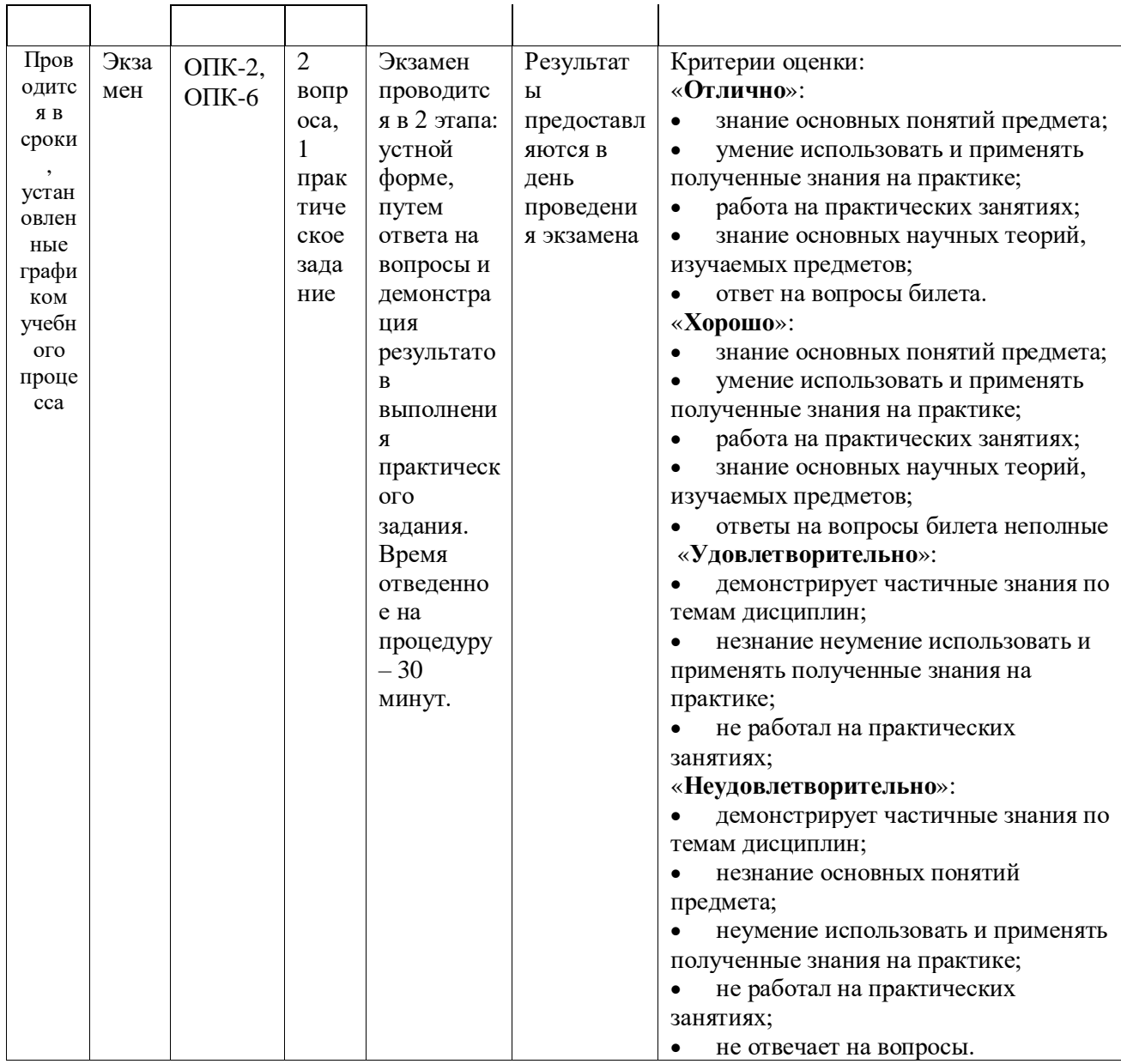

Итоговое начисление баллов по дисциплине осуществляется в соответствии с разработанной и внедренной балльно-рейтинговой системой контроля и оценивания уровня знаний и внеучебной созидательной активности обучающихся, согласно приказу «О внедрении новой балльнорейтинговой системы контроля и оценивания уровня знаний и внеучебной созидательной активности обучающихся» № 01-04/428 от 25 сентября 2020 г.

#### 4.1. Типовые вопросы, выносимые на тестирование

Тесты используются в режиме промежуточного контроля. По форме заданий используются: вопросы с одним (несколькими) правильными ответами. заполнение пропущенных терминов (словосочетаний), сопоставление понятий.

1) К портативным персональным компьютерам предъявляются

- a) требования по наличию средств удаленного доступа
- b) минимальные требования к средствам воспроизведениям графики и звука
- c) требования к устройствам хранения данных
- d) повышенные требования к средствам воспроизведения графики и звука
- 2) К развлекательным персональным компьютерам предъявляются
	- a) требования по наличию средств удаленного доступа
	- b) минимальные требования к средствам воспроизведениям графики и звука
	- c) требования к устройствам хранения данных
	- d) повышенные требования к средствам воспроизведения графики и звука
- 3) К рабочим станциям предъявляются
	- a) требования по наличию средств удаленного доступа
	- b) минимальные требования к средствам воспроизведениям графики и звука
	- c) требования к устройствам хранения данных
	- d) повышенные требования к средствам воспроизведения графики и звука
- 4) Чарльз Бэббидж создал:
	- a) механический калькулятор
	- b) устройство для умножения чисел
	- c) аналитическую машину
	- d) арифмометр
- 5) Двоичную систему счисления придумал
	- a) Г.В. Лейбниц
	- b) Блез Паскаль
	- c) Вильгельм Шиккар
	- d) Леонардо да Винчи
- 6) Стандартным кодом для обмена информации является:
	- a) код ACCESS
	- b) код КОИ-21
	- c) код ASCII
	- d) код Windows
- 7) В базовой таблице кодирования закреплены коды
	- a) 0-127
	- b) 0-128
	- c) 1-128
	- d) 1-256
- 8) Для кодирования одной точки в системе RGB используется
	- a) 16 двоичных разрядов
- b) 256 двоичных разрядов
- с) 24 двоичных разрядов
- d) 32 двоичных разрядов
- 9) Для написания письма был использован алфавит мощностью в 16 символов. Письмо состояло из 25 строк. В каждой строке было вместе с пробелами по 64 символа. Сколько байт информации содержало письмо?
	- a)  $600$
	- b) 800
	- c)  $1200$
	- $d)$  1600
	- e) 6400
- 10) Бросили шестигранный игральный кубик. Количество информации в сообщении о том, какое число выпало на кубике, составляет
	- a)  $16nT$
	- b)  $36<sub>MTa</sub>$
	- с)  $66nT$
	- d)  $1/6$  байта
- 11) Пробел в системе ASCII занимает память объемом 1 байт
- 12) Информация достоверна, если она...
	- а) Используется в современных системах обработки информации
	- b) Понятна потребителю
	- с) Отражает истинное положение дел
	- d) Доступна в сети Интернет
- 13) Результатом перевода числа 17 из 10-ой системы счисления в 2-ую будет:
	- a) 101110
	- b) 10111
	- c)  $10001$
	- $d)$  11011
- 14) В какой СС записаны числа, если 563+327=1112
	- а) восьмеричной
	- **b)** десятичной
	- с) шестнадцатеричной
- 15) Что можно сказать об основании системы счисления, в которой записано число 87?
	- a)  $8$
	- $b)9$
	- c)  $16$
	- $d)$  не менее 9
- 16) Результатом перевода числа 0,1875 из 10-ой СС в 2-ую СС будет
	- a)  $0,0110$
	- b)  $0,0011$
	- c)  $0,0101$
	- d)  $0,1101$

объемом 233 бит содержит гигабайт(-а) 17) Сообщение информации

- $a) 1$
- b)  $33$
- c)  $3$
- $d)$  4
- 18) Сложить два двоичных числа в обратном коде х1=0,01011 и х2=-0,00010
	- a)  $0|01101$
	- b)  $0|01001$
	- c)  $1|01000$
	- d)  $1|00111$
- 19) Сложить два двоичных числа в обратном коде x1=0,1101 и x2=-0,0010 a)  $0|1011$ 
	- b)  $0|1010$
	- c)  $1|0011$
	- d)  $1|1010$
- 20) Сложить два двоичных числа в дополнительном коде  $x1=0,01011$  и  $x2 = -0.00010$ 
	- a)  $0|01101$
	- b)  $0|01001$
	- c)  $1|01000$
	- d)  $1|00111$
- 21) В алгебре логики дистрибутивный закон имеет следующий вид

a) 
$$
x_1(x_2 \vee x_3) = x_1x_2 \vee x_1x_3
$$
  
\nb)  $(x_1 \vee x_2)(x_1 \vee x_2) = x_1$   
\nc)  $(x_1 \vee x_2) \vee x_3 = x_1 \vee (x_2 \vee x_3)$   
\nd)  $x_1(x_1 \vee x_2) = x_1$ 

- 22) Отметьте наиболее правильный ответ. Данные представление различной информации в виде, позволяющем автоматизировать ее...
	- а) сбор, хранение и обработку в ЭВМ
	- b)  $c6op$
- c) хранение
- d) обработку в ЭВМ
- 23) Передача не кодированных сигналов в ЭВМ осуществляется через
	- a) последовательный порт
	- b) параллельный порт
	- c) клавиатуру
	- d) не кодированные сигналы в ЭВМ не поступают
- 24) На системной (материнской) плате устанавливаются
	- a) микропроцессор, сопроцессор, оперативная память,
	- b) адаптеры
	- c) блок питания
	- d) трекбол
	- e) дисковод
- 25) За минимальную единицу размещения информации на диске принят
	- a) кластер
	- b) бит
	- c) байт
	- d) трек
- 26) Опорную последовательность импульсов устройство управления получает от…
	- a) генератора тактовых импульсов
	- b) порта ввода-вывода
	- c) блока питания компьютера
	- d) внутри машинных электронных часов
- 27) Проверку на наличие дефектов поверхности дисков осуществляют
	- a) программные средства проверки дисков
	- b) логические средства проверки дисков
	- c) операционные средства проверки дисков
	- d) физические средства проверки дисков
	- e) машинные средства проверки дисков
- 28) Потерянные кластеры образуются в результате
	- a) ошибок, возникающих в FAT-таблицах
	- b) удаления секторов
	- c) неправильного или аварийного завершения работы с ПК
	- d) уплотнения данных
- 29) Общие кластеры образуются в результате
	- a) ошибок, возникающих в FAT-таблицах
	- b) удаления секторов
	- c) неправильного или аварийного завершения работы с ПК
- d) уплотнения данных
- 30) В зависимости от того, в каком объекте размещены данные, подвергаемые сжатию, различают (укажите все правильные ответы):
	- a) уплотнение файлов
	- b) уплотнение FAT-таблиц
	- c) уплотнение папок
	- d) уплотнение дисков

#### **4.2.Типовые вопросы, выносимые на экзамен**

- 1. Информатика в системе наук. История развития информатики как науки.
- 2. Истоки зарождения вычислительной техники. Этапы развития ВТ. Поколения ЭВМ.
- 3. Методы классификации ЭВМ. Краткая характеристика основных классов.
- 4. Большие ЭВМ. Назначение. Область применения. Структура ВЦ.
- 5. Мини- и микроЭВМ, ПК. Назначение. Область применения.
- 6. Информация. Определение. Свойства. Единицы измерения информации. Формулы Хартли и Шеннона, применяемые для кодирования информации. Примеры
- 7. Формы представления чисел в ЭВМ. Системы счисления. Определение. Классификация СС. Перевод десятичных чисел в разные системы счисления. Рассмотреть на примерах
- 8. Системы счисления. Определение. Классификация СС. Перевод чисел из различных СС в десятичную. Правило Горнера. Рассмотреть на примерах
- 9. Системы счисления. Определение. Связь между 2-ой, 8-ой и 16-ой СС. Основные приемы перевода чисел из 2-ой в 8-ую, 16-ую СС и наоборот. Рассмотреть на примерах
- 10.Двоичная арифметика. Правила выполнения арифметических операций в различных СС. Рассмотреть на примерах
- 11.Выполнение арифметических операций в 2-ой СС над отрицательными числами. Кодирование отрицательных чисел. Рассмотреть на примерах
- 12.Логические основы ЭВМ. Основные логические элементы. Определение. Построение логических схем и таблиц истинности. Рассмотреть на примерах
- 13.Логические основы ЭВМ. Законы алгебры логики. Упрощение логических выражений. Рассмотреть на примерах
- 14.Кодирование текстовой информации. Кодовые таблицы. Система кодирования ASCII. Система кодирования UNICODE.
- 15.Кодирование графической информации. Растровые и векторные графические форматы. Форматы хранения графической информации.
- 16.Кодирование звуковой и видеоинформации. Форматы хранения звуковой и видеоинформации.
- 17.Структурная схема ЭВМ первых поколений. Неймановская архитектура компьютера. Назначение и функции основных элементов схемы.
- 18.Структурная схема ЭВМ IV-ого поколения. Назначение и функции основных элементов схемы. Контроллер.
- 19.Состав ПК. Основные устройства ПК IV-го поколения. Системный блок ПК. Типы системных блоков. Устройства, размещаемые в системном блоке.
- 20.Материнская плата. Основные устройства, размещаемые на материнской плате.
- 21.Разновидности памяти ЭВМ и предназначение каждого вида памяти.
- 22.Внутренняя память ПК: назначение, типы, параметры.
- 23.Клавиатура. Назначение. Типы клавиатур. Основные характеристики.
- 24.Манипуляторы. Назначение. Типы. Основные характеристики.
- 25.Сканеры. Назначение. Типы. Основные характеристики.
- 26.Принтеры. Назначение. Классификация. Основные характеристики.
- 27.Модем. Определение. Назначение. Основные характеристики.
- 28.Оптические диски. Классификация Назначение. Основные характеристики.
- 29.Процессор. Назначение. Состав. Основные параметры, характеризующие процессор.
- 30.Шины. Определение. Классификация. Шины ISA, EISA,VLB, PCI, USB и др.
- 31.Устройства ввода данных ПК. Классификация. Назначение.
- 32.Устройства вывода данных ПК. Классификация. Области применения.
- 33.Мониторы. Определение. Назначение. Классификация.
- 34.Монитор. Определение. Жидкокристаллические мониторы. Основные характеристики.
- 35.Монитор. Определение. Назначение. Монитор на базе ЭЛТ. Основные характеристики.
- 36.Внешние запоминающие устройства. Виды ВЗУ и физические принципы работы.
- 37.Жизненный цикл программных продуктов. Этапы. Назначение каждого этапа.
- 38.Жизненный цикл программных продуктов. Модели жизненного цикла.
- 39.ПО ПК. Назначение. Уровни ПО. Краткая характеристика уровней ПО.
- 40.Общая классификация программных средств ВС. Основные характеристики.
- 41.Прикладное ПО. Классификация ППО.
- 42.ОС. Назначение. Основные функции. ОС.
- 43.ОС. Классификация ОС по различным критериям.
- 44.Альтернативные операционные системы: MacOS, OS/2, Unix, Linux.
- 45.Операционная система Windows: история развития ОС, состав и основные принципы работы.
- 46.Понятие файловой системы. Сектор, кластер. Файл, каталог, полное имя файла. Назначение и функции ФС.
- 47.Файловая система FAT. Основные параметры. ФС, используемые в настоящее время.
- 48.Служебные программы. Назначение. Классификация служебных программ
- 49.Служебные программы. Средства диагностики дисков.
- 50.Средства «сжатия» дисков. Методы сжатия. Форматы сжатия.
- 51.Классические алгоритмы сжатия данных. Диспетчеры архивов. Их функции.
- 52.Компьютерные вирусы. Определение. Назначение. Типы компьютерных вирусов.
- 53.Компьютерные вирусы. Способы обнаружения и борьбы с компьютерными вирусами.
- 54.Компьютерные сети. Архитектура компьютерных сетей. Основные характеристики архитектуры сетей
- 55.Компьютерные сети. Основные характеристики компьютерных сетей. Одноранговые сети и сети на основе сервера. ЛВС и ГВС.
- 56.Понятие сервера. Типы серверов, используемые в компьютерных сетях.
- 57.Топология сети. Определение топологии. Типы топологий, их характеристики.
- 58.Модель OSI. Уровни модели OSI.
- 59.Линии связи, используемые в компьютерных сетях. Беспроводные технологии.
- 60.Способы передачи информации в глобальной вычислительной сети. Протоколы TCP/IP.
- 61.Internet. Основные понятия и определения. История развития. Службы Internet.
- 62.Web-революция. Социальные и экономические последствия Интернетреволюции.
- 63.Методы и средства защиты информации. Основные понятия.

64.Понятие «компьютерное преступление». Виды компьютерных преступлений. Статья УК РФ, рассматривающие вопросы защиты информации.

# **Приложение 2 Методические указания для обучающихся по освоению дисциплины**

# **ИНСТИТУТ ИНФОКОММУНИКАЦИОННЫХ СИСТЕМ И ТЕХНОЛОГИЙ**

# **КАФЕДРА ИНФОРМАЦИОННЫХ ТЕХНОЛОГИЙ И УПРАВЛЯЮЩИХ СИСТЕМ**

# **МЕТОДИЧЕСКИЕ УКАЗАНИЯ ДЛЯ ОБУЧАЮЩИХСЯ ПО ОСВОЕНИЮ ДИСЦИПЛИНЫ «ОСНОВЫ ИНФОРМАТИКИ»**

**Направление подготовки:** 09.03.02 Информационные системы и технологии **Профиль:** информационные технологии в технических системах **Уровень высшего образования:** бакалавриат **Форма обучения:** очная, заочная

Королёв 2021

# **1. ОБЩИЕ ПОЛОЖЕНИЯ**

# **Цель дисциплины:**

 формирование у студентов понятия роли информатики и ее влияние на все стороны жизни современного общества;

закрепление и углубление теоретических вопросов информатики;

 развитие навыков эффективной работы в текстовых и табличных процессорах на персональном компьютере на высоком пользовательском уровне;

 обучение работе с научно-технической литературой и технической документацией по программному обеспечению персонального компьютера.

#### **Задачи дисциплины:**

 формирование у студентов основ информационной культуры, адекватной современному уровню и перспективам развития информационных процессов и систем;

 формирование у студентов знаний и умений, необходимых для свободной ориентации в информационной среде и дальнейшего профессионального самообразования в области компьютерных технологий.

# **2. УКАЗАНИЯ ПО ПРОВЕДЕНИЮ ПРАКТИЧЕСКИХ ЗАНЯТИЙ**

**Тема 2. Вычислительная техника. Устройство персонального компьютера**

**Практическое занятие 1-3. Представление данных в памяти ЭВМ. Кодирование информации. Логические основы функционирования ЭВМ**

*Вид практического занятия:* решение ситуационных задач с использованием персонального компьютера (ПК).

*Образовательные технологии*: программированное и компьютерное обучение.

*Цель занятия*: Закрепление теоретического материала и отработка практических навыков кодирования информации, выполнение арифметических операций над отрицательными числами в ЭВМ, упрощения логических выражений, построение таблиц истинности.

*Вопросы для обсуждения:*

- 1. Решение задач на измерение количества информации с использованием формул Хартли и Шеннона.
- 2. Перевод чисел в различные системы счисления и выполнение арифметических операций в различных системах счисления.

3. Машинные коды чисел и действия над ними.

4. Решение типовых задач по преобразованию логических функций.

В ходе практического занятия студенты выполняют индивидуальное задание. Ниже представлены типовые задачи.

1. Книга содержит 400 страниц, на каждой странице - 35 строк; в каждой строке – 50 символов. Предполагая, что каждый символ требует для своего представления 1 байт, вычислите объем информации, содержащейся в книге. Можно ли записать ее на обычную магнитную дискету вместимостью 1,44 Мбайт без использования средств сжатия информации?

2. Рассчитайте время звучания моноаудиофайла, если при 16-битном кодировании и частоте дискретизации 32 кГц его объем равен 700 Кбайт

3. Имеется следующий текст (А.Н. Толстой. Черная пятница): «В какие-нибудь две недели пансион фрау Штуле нельзя было узнать. Куда девались сон и уныние за столом, бутылочки желудочной воды, патентованные пилюли, подвязанные зубы, мучные супчики, кремы брюле, дождливые окна в столовой, низкие серые облака над улицей, где под деревьями присаживаются знаменитые берлинские собаки да по асфальту катаются на колесиках золотушные мальчики, бледные от голода». Найдите количество информации, которую переносит буква «н» в заданном тексте.

4. Заданы числа, представленные в различных системах счисления:  $X = 165$ <sub>8</sub> и  $Y = 11001110$ <sub>2</sub>. Найдите значение  $Z = (X - Y)^2$  и представьте результат в шестнадцатеричной системе счисления

5. Заданы числа  $X = 11010101$ ,  $Y = -10011010$ . Выполните сложение этих чисел в обратном и дополнительном кодах.

6. Какие логические выражения являются тождественно истинными?

$$
\overline{A \cdot C} \cdot (A + C) + (A + \overline{B \cdot C})
$$
  
\n
$$
\overline{A \cdot B} + (A + \overline{B \cdot C})
$$
  
\n
$$
\overline{A \cdot C} + (B + A \cdot \overline{C} + \overline{A} \cdot C)
$$

# 7. Определите, какая из функций после упрощения примет вид  $x_1x_3$ ?

$$
F1 = \left(\overline{x_1 x_2} \vee \overline{x_1 x_3} \vee x_2 x_3\right) \cdot \left(\overline{x_1 x_2} \vee \overline{x_2 x_3}\right)
$$
  
\n
$$
F2 = \left(x_1 \overline{x_3} \vee \overline{x_2 x_3}\right) \cdot \left(\overline{x_1 x_2} \vee x_2 \overline{x_3} \vee x_1 \overline{x_3}\right)
$$
  
\n
$$
F3 = \left(\overline{x_2 x_3} \vee \overline{x_1 x_2} \vee x_1 x_3\right) \cdot \left(\overline{x_2 x_3} \vee x_1 x_2\right)
$$
  
\n
$$
F4 = \left(\overline{x_3 x_1} \vee \overline{x_3 x_2}\right) \cdot \left(\overline{x_1 x_2} \vee x_2 \overline{x_3} \vee x_1 \overline{x_3}\right)
$$
  
\n
$$
F5 = \left(\overline{x_1 x_2} \vee x_2 x_3\right) \cdot \left(\overline{x_1 x_2} \vee x_2 x_3 \vee x_1 x_3\right)
$$

Продолжительность занятия:6/0,5 час.

# **Тема 3. Программное обеспечение. Классификация. Назначение и основные функции классов программного обеспечения**

**Практическое занятие 4-13.** Все практические занятия по данной теме проводятся в компьютерных аудиториях университета по заданиям, соответствующим теме практического занятия, выдаваемых преподавателем.

#### **Практическое занятие 4. Работа в текстовом процессоре.**

*Вид практического занятия:* решение ситуационных задач с использованием персонального компьютера (ПК).

*Образовательные технологии*: программированное и компьютерное обучение.

*Цель занятия*: закрепление основных терминов; освоение технологических приемов форматирования шрифтов, текста, списков различной сложности

#### *Вопросы для обсуждения:*

- 1. Окно MS Word. Панель быстрого доступа. Лента.
- 2. Вкладка Ленты «Главная».
- 3. Основные приемы работы с разделами «Шрифт» и «Абзац».
- 4. Форматирование шрифтов, абзацев.
- 5. Табуляция.
- 6. Вставка различных символов в документ.

7. Создание и форматирование списков: маркированных, нумерованных, многоуровневых.

*Продолжительность занятия: 2/- час.*

**Практическое занятие 5. Работа в текстовом процессоре. Стили. Использование стилей. Специальные возможности по работе с документами.**

*Вид практического занятия:* решение ситуационных задач с использованием персонального компьютера (ПК).

*Образовательные технологии*: программированное и компьютерное обучение.

*Цель занятия*: освоение технологических приемов создания, форматирования и использования стилей, специальных возможностей MSWord

#### *Вопросы для обсуждения:*

- 1. Стили, используемые при создании документов.
- 2. Работа со стилями. Форматирование стилей.
- 3. Использование в тексте стилей «Заголовок…».
- 4. Вкладка Ленты «Ссылки».
- 5. Создание оглавления документа.

6. Вкладка Ленты «Вставка» → Колонтитулы. Использование полей в колонтитулах.

7. Работа с разделами. Параметры страницы. Вставка разрывов.

*Продолжительность занятия: 2/1 час.*

# **Практическое занятие 6. Работа в текстовом процессоре. Таблицы.**

*Вид практического занятия:* решение ситуационных задач с использованием персонального компьютера (ПК).

*Образовательные технологии*: программированное и компьютерное обучение.

*Цель занятия*: освоение технологических приемов создания, форматирования таблиц

*Вопросы для обсуждения:*

1. Использование таблиц в документах. Особенности использования.

2. Вкладка Ленты «Вставка»  $\rightarrow$  Таблица

3. Создание, оформление и форматирование таблиц разной степени сложности.

4. Автоматическая вставка названий таблиц.

5. Выполнение вычислений в таблицах. Создание формул для вычислений в таблицах Word.

*Продолжительность занятия: 2/0,5 час.*

#### **Практическое занятие 7. Работа в текстовом процессоре. Графические объекты.**

*Вид практического занятия:* решение ситуационных задач с использованием персонального компьютера (ПК).

*Образовательные технологии*: программированное и компьютерное обучение.

*Цель занятия*: освоение технологических приемов по созданию и форматированию графических объектов. Вставка графических объектов в текст документа

*Вопросы для обсуждения:*

- 1. Работа с графическими объектами.
- 2. Вкладка Ленты «Вставка»  $\rightarrow$  Иллюстрации и «Вставка»  $\rightarrow$  Текст

3. Вставка в документ, форматирование, группировка, положение в тексте и пр. графических объектов

4. Вставка формул в документы

*Продолжительность занятия: 2/0,5 час.*

**Практическое занятие 8. Работа в текстовом процессоре. Автоматизация процесса работы с документами.**

*Вид практического занятия: смешанная* форма практического занятия.

*Вид практического занятия:* решение ситуационных задач с использованием персонального компьютера (ПК).

*Образовательные технологии*: программированное и компьютерное обучение.

*Цель занятия*: применение на практике различных элементов автоматизации при создании и форматировании различных документов

*Вопросы для обсуждения:*

1. Использование элементов автоматизации при создании и форматировании различных документов.

- 2. Вкладка Ленты «Вставка» > Ссылки.
- 3. Создание рассылки документов (Слияние документов).

4. Шаблоны документов. Понятие шаблона и его использование. Готовые шаблоны и создание собственных шаблонов.

*Продолжительность занятия:2/1 час.*

#### **Практическое занятие 9. Работа с табличным процессором.**

*Вид практического занятия:* решение ситуационных задач с использованием персонального компьютера (ПК).

*Образовательные технологии*: программированное и компьютерное обучение.

*Цель занятия*: введение основных терминов, используемых в табличных процессорах. Освоение технологических приемов ввода и форматирования данных. Вставка формул.

*Вопросы для обсуждения:*

- 1. Основные понятия. Вкладки Ленты.
- 2. Ввод и редактирование данных. Типы данных.
- 3. Форматирование ячеек. Условное форматирование.
- 4. Адресация ячеек.
- 5. Вставка функций. Математические функции и операторы.

*Продолжительность занятия:2/0,5 час.*

#### **Практическое занятие 10. Работа с табличным процессором.**

*Вид практического занятия:* решение ситуационных задач с использованием персонального компьютера (ПК).

*Образовательные технологии*: программированное и компьютерное обучение.

*Цель занятия*: освоение технологических приемов работы с логическими функциями

*Вопросы для обсуждения:*

- 1. Логические функции.
- 2. Связывание данных, размещенных на разных листах.

*Продолжительность занятия:2/0,5 час.*

# **Практическое занятие 11. Работа с табличным процессором.**

*Вид практического занятия: смешанная* форма практического занятия.

*Вид практического занятия:* решение ситуационных задач с использованием персонального компьютера (ПК).

*Образовательные технологии*: программированное и компьютерное обучение.

*Цель занятия*: освоение технологических приемов построения и форматирования различных диаграмм

*Вопросы для обсуждения:*

- 1. Графическое отображение числовых данных.
- 2. Построение диаграмм.
- 3. Форматирование отдельных элементов диаграмм.
- 4. Построение линий тренда.

*Продолжительность занятия:2/0,5 час.*

# **Практическое занятие 12-13. Работа с табличным процессором.**

*Вид практического занятия:* решение ситуационных задач с использованием персонального компьютера (ПК).

*Образовательные технологии*: программированное и компьютерное обучение.

*Цель занятия*: освоение технологических приемов с использованием различных функций при расчётах

*Вопросы для обсуждения:*

- 1. Использование именованных диапазонов в формулах.
- 2. Создание сложных формул.
- 1. Работа с итоговыми функциями.

2. Работа с функциями поиска: ПОИСКПОЗ(), ВПР(), ГПР(), ИНДЕКС();

*Продолжительность занятия:4/1,5 час.*

# **Тема 4. Компьютерные сети, компьютерная безопасность. Интернет Практическое занятие 14. Эффективная работа в Internet**

*Вид практического занятия:* решение ситуационных задач с использованием персонального компьютера (ПК).

*Образовательные технологии*: программированное и компьютерное обучение.

*Цель занятия*: освоить технологию работы в браузере. Использование основных сервисов Internet

*Вопросы для обсуждения:*

- 1. Работа в браузере.
- 2. Поиск информации по заданным параметрам.
- 3. Настройка и использование антивирусного ПО

*Продолжительность занятия:2/0,5 час.*

#### **Тема 5. Основы алгоритмизации**

**Практическое занятие 15-16. Основные принципы алгоритмизации. Реализация алгоритмов в табличном процессоре.**

*Вид практического занятия:* решение ситуационных задач с использованием персонального компьютера (ПК).

*Образовательные технологии*: программированное и компьютерное обучение.

*Цель занятия*: закрепление основных навыков по созданию эффективных алгоритмов решения различных задач

*Вопросы для обсуждения:*

- 1. Построение алгоритма решения математических задач.
- 2. Использование эффективных приемов построения алгоритмов.

3. Выполнение индивидуального задания: построение алгоритма и его реализация в табличном процессоре

*Продолжительность занятия:4/1 час.*

# **3. УКАЗАНИЯ ПО ПРОВЕДЕНИЮ ЛАБОРАТОРНОГО ПРАКТИКУМА**

Не предусмотрен учебным планом.

# **4. УКАЗАНИЯ ПО ПРОВЕДЕНИЮ САМОСТОЯТЕЛЬНОЙ РАБОТЫ СТУДЕНТОВ**

*Цель самостоятельной работы*: подготовка к лекционным и практическим занятиям, обзорам по предложенным темам, подготовка к промежуточной аттестации, выполнение и защиту контрольной работы, подготовку к экзамену, а также подготовка бакалавров к самостоятельному научному творчеству.

*Задачи самостоятельной работы*:

- 1. Расширить и углубить знания в вопросах общей информатики
- 2. Систематизировать знания в области информатики и информационных технологий

3. Овладеть навыками эффективного решения различных задач в среде ONLYOFFICE. MSOffice или др.

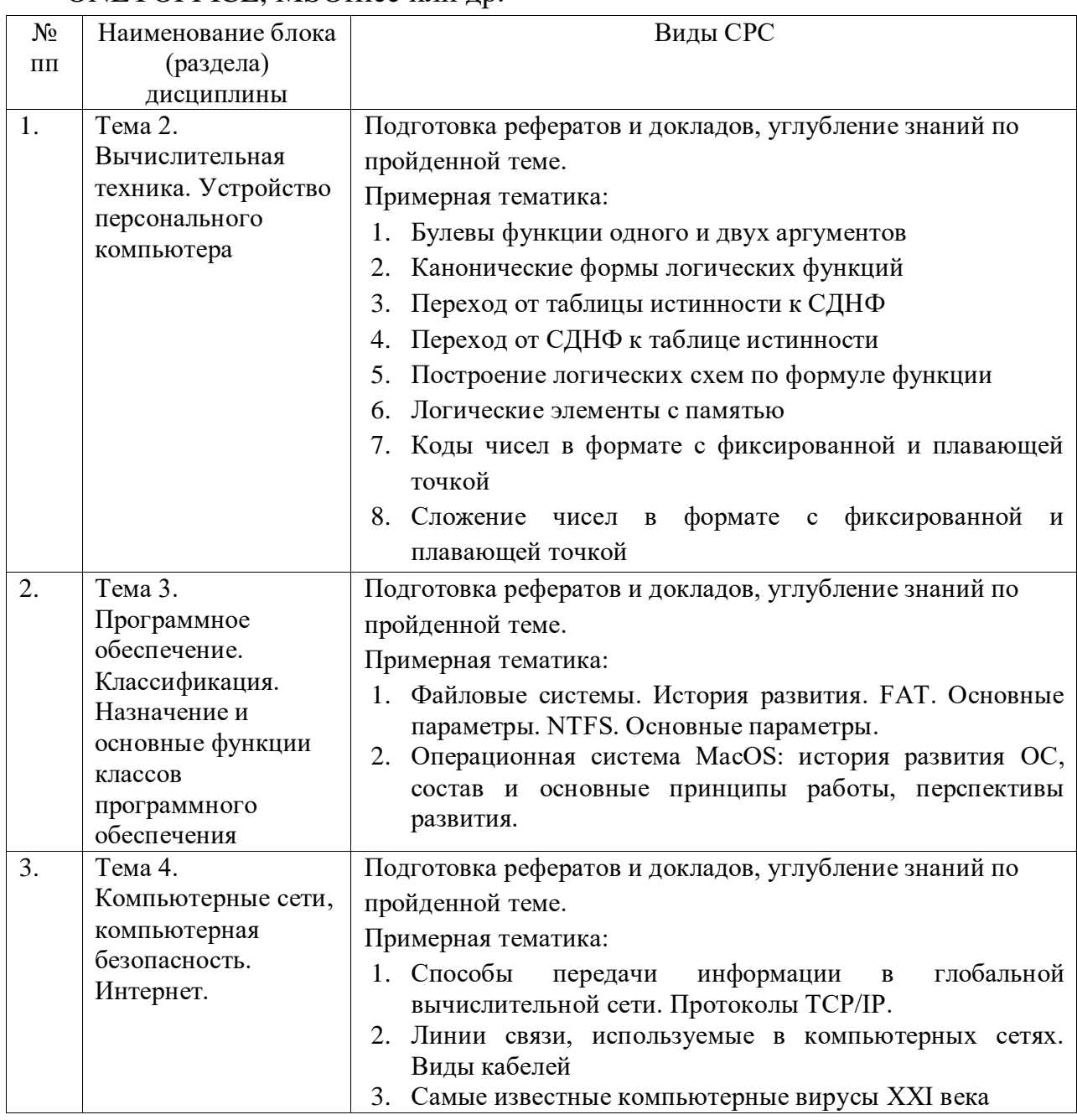

# 5. УКАЗАНИЯ ПО ПРОВЕДЕНИЮ КОНТРОЛЬНЫХ РАБОТ

Основной целью контрольной работы является закрепление основных положений дисциплины. Контрольная работа может включать в себя рассмотрение теоретических вопросов дисциплины, а также их практическое приложение.

#### 5.1. Требования к структуре

Структура контрольной работы должна способствовать раскрытию темы: иметь титульный лист, содержание, введение, основную часть, заключение, список литературы.

#### 5.2. Требования к содержанию (основной части)

1. Во введении обосновывается актуальность темы, определяется цель работы, задачи и методы исследования (для теоретических вопросов) и методы решения задачи (для практических заданий).

2. При определении целей и задач необходимо правильно ИХ формулировать. Так, в качестве цели не следует употреблять глагол «слелать». Правильно будет использовать глаголы: «раскрыть», «определить», «установить», «показать», «выявить» и т.д.

3. Основная часть работы включает 2-4 вопроса, каждый из которых залач. сформулированных посвяшается решению **BO** введении.  $\mathbf{V}$ заканчивается констатацией итогов (для теоретических вопросов) и решение задачи в табличном процессоре с описанием основных этапов.

4. Приветствуется иллюстрация содержания работы таблицами, графическим материалом (рисунками, схемами, скрин-шотами и т.п.).

5. Необходимо давать ссылки на используемую Вами литературу.

6. Заключение должно содержать сделанные автором работы выводы, итоги исследования и результаты решения задачи.

#### 5.3. Требования к оформлению

Объём контрольной работы - 10-15 печатных страниц формата А4, напечатанного с одной стороны текста. Титульный лист - принятый в «МГОТУ» для оформления подобных видов работ. Оформляется в ONLYOFFICE, MS Word или другом текстовом редакторе по следующим правилам:

- 1. Шрифт TimesNewRoman, кегль 12-14, интервал между строками 1,5 строки, поля: верхнее и нижнее по 2 см, левое – 3 см, правое – 1 см. Отступ первой строки - 1,25 см.
- 2. Все заголовки оформляются стилями заголовков. При этом необходимо изменить шрифт на TimesNewRoman, кегль до 16 (в зависимости от уровня заголовка), цвет черный.
- 3. Содержание (оглавление) оформляется по всем требованиям текстового процессора

4. Обязательное наличие списка используемых источников. При этом в тексте указать в квадратных скобках номер используемого источника (литературы)

# **6. ПЕРЕЧЕНЬ ОСНОВНОЙ И ДОПОЛНИТЕЛЬНОЙ УЧЕБНОЙ ЛИТЕРАТУРЫ**

#### **Основная литература:**

- 1. Симонович, С.В. Информатика. Базовый курс. : учебник для вузов / С. В. Симонович. - 3-е изд. - СПб. : Питер, 2013. - 640 с.
- 2. Гуриков, Сергей Ростиславович. Информатика : Учебник / Гуриков Сергей Ростиславович. - Москва ; Москва : Издательство "ФОРУМ" : ООО "Научно-издательский центр ИНФРА-М", 2014. - 464 с. URL: <http://znanium.com/go.php?id=422159>

# **Дополнительная литература:**

- 1. А.М.Губарь Начальный курс информатики: конспект лекций / А.М.Губарь: в 4 ч. – М.: изд-во МГТУ им. Н.Э. Баумана, 2009. – 86с. <http://e.lanbook.com/view/book/52388/page1/>
- 2. Гвоздева В. А. Базовые и прикладные информационные технологии: Учебник / В.А. Гвоздева. – М.: ИД ФОРУМ: НИЦ ИНФРА-М, 2014. – 384 с. – <http://znanium.com/bookread.php?book=428860>
- 3. Яшин В. Н. Информатика: программные средства персонального компьютера: Учебное пособие / В.Н. Яшин. – М.: НИЦ ИНФРА-М, 2014. – 236 с. – <http://znanium.com/bookread.php?book=407184>
- 4. Новожилов, О.П. Информатика [Текст]: учебное пособие. М.: ИД Юрайт, 2011. – 564 с.
- 5. Колдаев В. Д. Архитектура ЭВМ: Учебное пособие / В.Д. Колдаев, С.А. Лупин. – М.: ИД ФОРУМ: НИЦ ИНФРА-М, 2014. – 384 с. – <http://znanium.com/bookread.php?book=429576>
- 6. Безручко В. Т. Информатика (курс лекций): Учебное пособие / В.Т. Безручко. – М.: ИД ФОРУМ: НИЦ ИНФРА-М, 2014. – 432 с. – <http://znanium.com/bookread.php?book=429099>

# **7. ПЕРЕЧЕНЬ РЕСУРСОВ ИНФОРМАЦИОННО-ТЕЛЕКОММУНИКАЦИОННОЙ СЕТИ «ИНТЕРНЕТ», НЕОБХОДИМОЙ ДЛЯ ОСВОЕНИЯ ДИСЦИПЛИНЫ**

- 1. [http://www.ferra.ru](http://www.ferra.ru/) аналитические обзоры компьютеров и комплектующих, новости и цены компьютерного рынка
- 2. <http://www.computerbild.ru/> журнал ComputerBild
- 3. <https://www.onlyoffice.com/ru/> ONLYOFFICE онлайн-офис для бизнеса
- 4. <https://helpcenter.onlyoffice.com/ru/userguides.aspx> Руководства пользователя ONLYOFFICE
- 5. <http://www.znanium.com/> электронно-библиотечная система Znanium
- 6. <http://www.e.lanbook.com/> ЭБС Издательства "ЛАНЬ"
- 7. <http://www.rucont.ru/-> электронно-библиотечная система
- 8. <http://www.biblioclub.ru/> -университетская библиотека онлайн

# **8. ПЕРЕЧЕНЬ ИНФОРМАЦИОННЫХ ТЕХНОЛОГИЙ**

**Перечень программного обеспечения:** MS Windows 7 и выше, ONLYOFFICE, MS Office, Adobe Acrobat Professional, WinZIP, e-Learning Server.

# **Информационные справочные системы:**

- 1. Ресурсы информационно-образовательной среды «МГОТУ».
- 2. Рабочая программа и методическое обеспечение по дисциплине «Основы информатики».
- 3. Справочная система ONLYOFFICE, MS Office